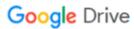

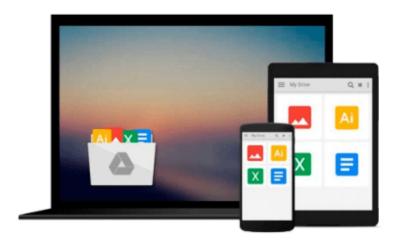

# Beginning iPhone 3 Development: Exploring the iPhone SDK

David Mark, Jeff LaMarche

Download now

Click here if your download doesn"t start automatically

#### Beginning iPhone 3 Development: Exploring the iPhone SDK

David Mark, Jeff LaMarche

#### Beginning iPhone 3 Development: Exploring the iPhone SDK David Mark, Jeff LaMarche

Are you a programmer looking for a new challenge? Does the thought of building your very own iPhone app make your heart race and your pulse quicken? If so, *Beginning iPhone 3 Development: Exploring the iPhone SDK* is just the book for you. Updated and revised for iPhone SDK 3, many of the discussions in the original book have been clarified to make some of the more complex topics easier to understand. In addition, all of the projects have been rebuilt from scratch using the SDK 3 templates.

For the latest version of this book for **Swift**, see *Beginning iPhone Development with Swift*, ISBN 978-1-4842-0410-8. For the latest version of this book for **Objective-C**, see *Beginning iPhone Development: Exploring the iOS SDK*, ISBN 978-1-4842-0200-5.

Assuming only a minimal working knowledge of Objective-C, and written in a friendly, easy-to-follow style, this book offers a complete soup-to-nuts course in iPhone and iPod touch programming. The book starts with the basics, walking you through the process of downloading and installing Apple's free iPhone SDK, and then stepping you though the creation of your first simple iPhone application. From there, you'll learn to integrate all the interface elements iPhone users have come to know and love, such as buttons, switches, pickers, toolbars, and sliders. You'll master a variety of design patterns, from the simplest single view to complex hierarchical drill-downs. The confusing art of table building will be demystified, and you'll see how to save your data using the iPhone file system. You'll also learn how to save and retrieve your data using SQLite, iPhone's built-in database management system. In addition, you'll also learn about Core Data, an important persistence mechanism that has just been added with SDK 3.

And there's much more! You'll learn to draw using Quartz 2D and OpenGL ES, add multitouch gestural support (pinches and swipes) to your applications, and work with the camera, photo library, accelerometer, and built-in GPS. You'll discover the fine points of application preferences and learn how to localize your apps for multiple languages. You can discover more about this book, download source code, and find support forums at the book's companion site, at www.iphonedevbook.com.

- The iPhone 3 update to the best-selling and most recommended book for iPhone developers
- Packed full of tricks, techniques, and enthusiasm for the new SDK from a developer perspective
- The most complete, useful, and up-to-date guide to all things having to do with Apple's iPhone SDK

#### What you'll learn

- Everything you need to know to develop your own best-selling iPhone apps
- Best practices for optimizing your code and delivering great user experiences

#### Who this book is for

Anyone who wants to start developing for iPhone and iPod touch

#### What's changed from the first edition of Beginning iPhone Development

- All code samples have been updated to follow current Apple coding conventions
- The autorotation code has been updated to use the new single-step fast autorotation instead of the original

two-step method

- A new section has been added introducing Core Data, covering basic principles and showing how to build a simple Core Data application
- All the table view-related chapters have been updated to use table view cell styles. They've also been updated to use textLabel and detailTextLabel instead of the deprecated text property of the table view cell.
- All known errata have been corrected
- All projects have been rebuilt from scratch using the SDK 3.0 templates
- Many concepts have been clarified based on feedback and supplemented with information we've learned from another year of using the SDK

#### **Table of Contents**

- 1. Welcome to the Jungle
- 2. Appeasing the Tiki Gods
- 3. Handling Basic Interaction
- 4. More User Interface Fun
- 5. Autorotation and Autosizing
- 6. Multiview Applications
- 7. Tab Bars and Pickers
- 8. Introduction to Table Views
- 9. Navigation Controllers and Table Views
- 10. Application Settings and User Defaults
- 11. Basic Data Persistence
- 12. Drawing with Quartz and OpenGL
- 13. Taps, Touches, and Gestures
- 14. Where Am I? Finding Your Way with Core Location
- 15. Whee! Accelerometer!
- 16. iPhone Camera and Photo Library
- 17. Application Localization
- 18. Where to Next?

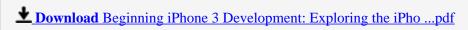

Read Online Beginning iPhone 3 Development: Exploring the iP ...pdf

### Download and Read Free Online Beginning iPhone 3 Development: Exploring the iPhone SDK David Mark, Jeff LaMarche

#### From reader reviews:

#### **Errol Sawyer:**

The book Beginning iPhone 3 Development: Exploring the iPhone SDK gives you the sense of being enjoy for your spare time. You should use to make your capable considerably more increase. Book can being your best friend when you getting pressure or having big problem along with your subject. If you can make reading a book Beginning iPhone 3 Development: Exploring the iPhone SDK to get your habit, you can get more advantages, like add your current capable, increase your knowledge about a number of or all subjects. You can know everything if you like open and read a reserve Beginning iPhone 3 Development: Exploring the iPhone SDK. Kinds of book are a lot of. It means that, science book or encyclopedia or other folks. So, how do you think about this guide?

#### **Gerald Conway:**

As people who live in the particular modest era should be change about what going on or details even knowledge to make these people keep up with the era that is certainly always change and make progress. Some of you maybe can update themselves by reading through books. It is a good choice in your case but the problems coming to you is you don't know which you should start with. This Beginning iPhone 3 Development: Exploring the iPhone SDK is our recommendation to make you keep up with the world. Why, since this book serves what you want and want in this era.

#### **Stephen Stovall:**

Many people spending their time by playing outside having friends, fun activity together with family or just watching TV 24 hours a day. You can have new activity to pay your whole day by looking at a book. Ugh, ya think reading a book can actually hard because you have to take the book everywhere? It alright you can have the e-book, taking everywhere you want in your Touch screen phone. Like Beginning iPhone 3 Development: Exploring the iPhone SDK which is obtaining the e-book version. So, try out this book? Let's view.

#### Jacki Peters:

A lot of publication has printed but it differs. You can get it by net on social media. You can choose the top book for you, science, amusing, novel, or whatever by searching from it. It is named of book Beginning iPhone 3 Development: Exploring the iPhone SDK. You'll be able to your knowledge by it. Without making the printed book, it can add your knowledge and make you happier to read. It is most crucial that, you must aware about book. It can bring you from one location to other place.

Download and Read Online Beginning iPhone 3 Development: Exploring the iPhone SDK David Mark, Jeff LaMarche #F0IZG1TURPN

## Read Beginning iPhone 3 Development: Exploring the iPhone SDK by David Mark, Jeff LaMarche for online ebook

Beginning iPhone 3 Development: Exploring the iPhone SDK by David Mark, Jeff LaMarche Free PDF d0wnl0ad, audio books, books to read, good books to read, cheap books, good books, online books, books online, book reviews epub, read books online, books to read online, online library, greatbooks to read, PDF best books to read, top books to read Beginning iPhone 3 Development: Exploring the iPhone SDK by David Mark, Jeff LaMarche books to read online.

## Online Beginning iPhone 3 Development: Exploring the iPhone SDK by David Mark, Jeff LaMarche ebook PDF download

Beginning iPhone 3 Development: Exploring the iPhone SDK by David Mark, Jeff LaMarche Doc

Beginning iPhone 3 Development: Exploring the iPhone SDK by David Mark, Jeff LaMarche Mobipocket

Beginning iPhone 3 Development: Exploring the iPhone SDK by David Mark, Jeff LaMarche EPub